# **prob.bay Bayes' theorem**

Given two events A and B, **Bayes' theorem** (aka Bayes' rule) states that

<span id="page-0-2"></span><span id="page-0-1"></span>
$$
P(A | B) = P(B | A) \frac{P(A)}{P(B)}
$$
. (1)

Sometimes this is written

$$
P(A | B) = \frac{P(B | A)P(A)}{P(B | A)P(A) + P(B | \neg A)P(\neg A)}
$$
(2)  
= 
$$
\frac{1}{1 + \frac{P(B | \neg A)}{P(B | A)} \cdot \frac{P(\neg A)}{P(A)}}.
$$
(3)

This is a useful theorem for determining a test's effectiveness. If a test is performed to determine whether an event has occurred, we might as questions like "if the test indicates that the event has occurred, what is the probability it has actually occurred?" Bayes' theorem can help compute an answer.

## Testing outcomes

The test can be either *positive* or *negative*, meaning it can either indicate or not indicate that A has occurred. Furthermore, this result can be either *true* ☺ or *false* ☹.

There

are four options,

then. Consider an event A and an event that is a test result B indicating that event A has occurred. [Table bay.1](#page-0-0) shows

<span id="page-0-0"></span>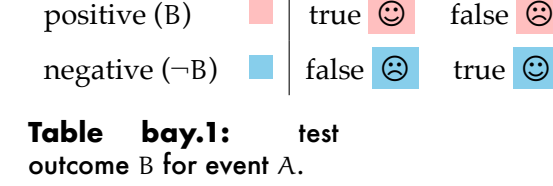

 $A \qquad \qquad \neg A$ 

these four possible test outcomes. The event A occurring can lead to a true positive or a false negative, whereas  $\neg A$  can lead to a true negative or a false positive.

Terminology is important, here.

• P({true positive}) = P(B | A), aka **sensitivity** or **detection rate**,

- P({true negative}) =  $P(\neg B \mid \neg A)$ , aka **specificity**,
- $P({false positive}) = P(B | \neg A)$ ,
- P({false negative}) =  $P(\neg B \mid A)$ .

Clearly, the desirable result for any test is that it is *true*. However, no test is true 100 percent of the time. So sometimes it is desirable to err on the side of the false positive, as in the case of a medical diagnostic. Other times, it is more desirable to err on the side of a false negative, as in the case of testing for defects in manufactured balloons (when a false negative isn't a big deal).

#### Posterior probabilities

Returning to Bayes' theorem, we can evaluate the **posterior probability**  $P(A | B)$  of the event A having occurred given that the test B is positive, given information that includes the **prior probability**  $P(A)$  of A. The form in [Eq. 2](#page-0-1) or  $(3)$  is typically useful because it uses commonly known test probabilities: of the true positive  $P(B | A)$  and of the false positive  $P(B | \neg A)$ . We calculate  $P(A | B)$  when we want to interpret test results.

Some interesting results can be found from this. For instance, if we let  $P(B | A) = P(\neg B | \neg A)$ (sensitivity equal specificity) and realize that  $P(B \mid \neg A) + P(\neg B \mid \neg A) = 1$  (when  $\neg A$ , either B or  $\neg$ B), we can derive the expression

<span id="page-1-0"></span>
$$
P(B | \neg A) = 1 - P(B | A).
$$
 (4)

Using this and  $P(\neg A) = 1 - P(A)$  in [Eq. 3](#page-0-2) gives (recall we've assumed sensitivity equals specificity!)

$$
P(A | B) = \frac{1}{1 + \frac{1 - P(B | A)}{P(B | A)} \cdot \frac{1 - P(A)}{P(A)}} = \frac{1}{1 + \left(\frac{1}{P(B | A)} - 1\right) \left(\frac{1}{P(A)} - 1\right)} \tag{6}
$$

<span id="page-2-0"></span>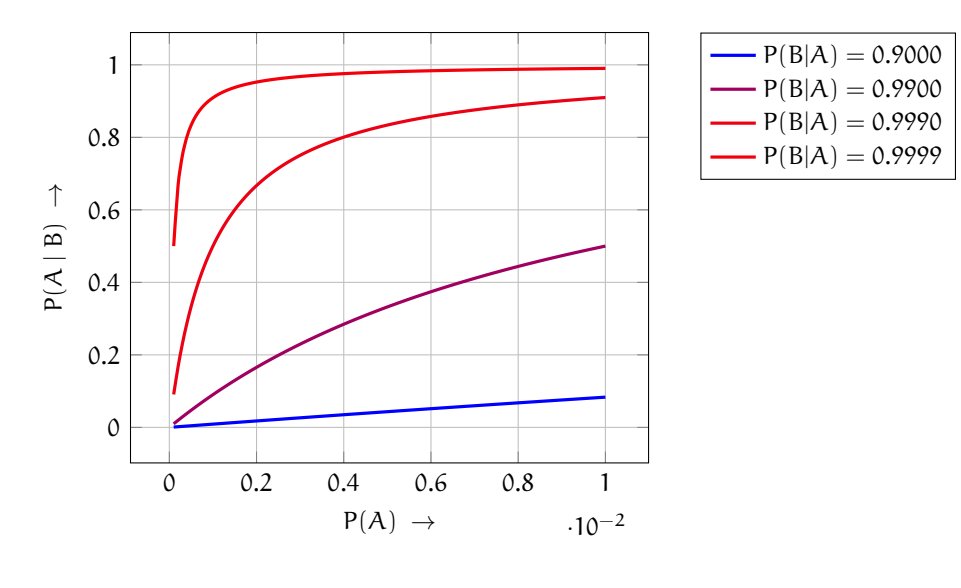

**Figure bay.1:** for different high-sensitivities, the probability that an event A occurred given that a test for it B is positive versus the probability that the event A occurs, under the assumption the specificity equals the sensitivity.

This expression is plotted in [Fig. bay.1.](#page-2-0) See that a positive result for a rare event (small  $P(A)$ ) is hard to trust unless the sensitivity P(B | A) *and* specificity  $P(\neg B \mid \neg A)$  are very high, indeed!

#### **Example prob.bay-1 re: Bayes' theorem**

Suppose 0.1% of springs manufactured at a given plant are defective. Suppose you need to design a test that, when it indicates a deffective part, the part is actually defective 99% of the time. What sensitivity should your test have assuming it can be made equal to its specificity?

The following was generated from a Jupyter notebook with the following filename and kernel.

notebook filename: bayes\_theorem\_example\_01.ipynb notebook kernel: python3

```
from sympy import * # for symbolics
```
### **import numpy as np** *# for numerics*

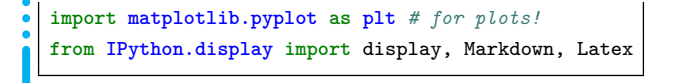

Define symbolic variables.

var('p\_A,p\_nA,p\_B,p\_nB,p\_B\_A,p\_B\_nA,p\_A\_B',real=**True**)

```
| (p_A, p_nA, p_B, p_nB, p_B_A, p_B_nA, p_A_B)
```
Beginning with Bayes' theorem and assuming the sensitivity and specificity are equal by [Eq. 4,](#page-1-0) we can derive the following expression for the posterior probability  $P(A | B)$ .

```
p_A_B_e1 = Eq(p_A_B,p_B_A*p_A/p_B).subs(
  {
   p_B: p_B_A*p_A+p_B_nA*p_nA, # conditional prob
   p_B_nA: 1-p_B_A, # Eq (3.5)
   p_nA: 1-p_A
 }
)
display(p_A_B_e1)
```
 $p_{AB} =$ pApBA  $p_A p_{BA} + (1 - p_A) (1 - p_{BA})$ Solve this for  $P(B | A)$ , the quantity we seek.

p\_B\_A\_sol = solve(p\_A\_B\_e1,p\_B\_A,dict=**True**)  $p_B_A_{eq1} = Eq(p_B_A, p_B_A_{sol}[0][p_B_A])$ display(p\_B\_A\_eq1)

 $p_{BA} = \frac{p_{AB} (P_{BA})}{-2p_A p_{AB} + p_A + p_{AB}}$  $p_{AB}$  (1 –  $p_A$ ) Now let's substitute the given probabilities.

```
p_B_A_spec = p_B_A_eq.subs(
  {
   p_A: 0.001,
   p_A_B: 0.99,
 }
)
display(p_B_A_spec)
```
 $p_{BA} = 0.999989888981011$ That's a tall order!